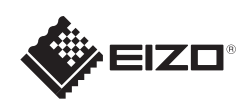

# FlexScan EV2316W/EV2336W/EV2416W/EV2436W

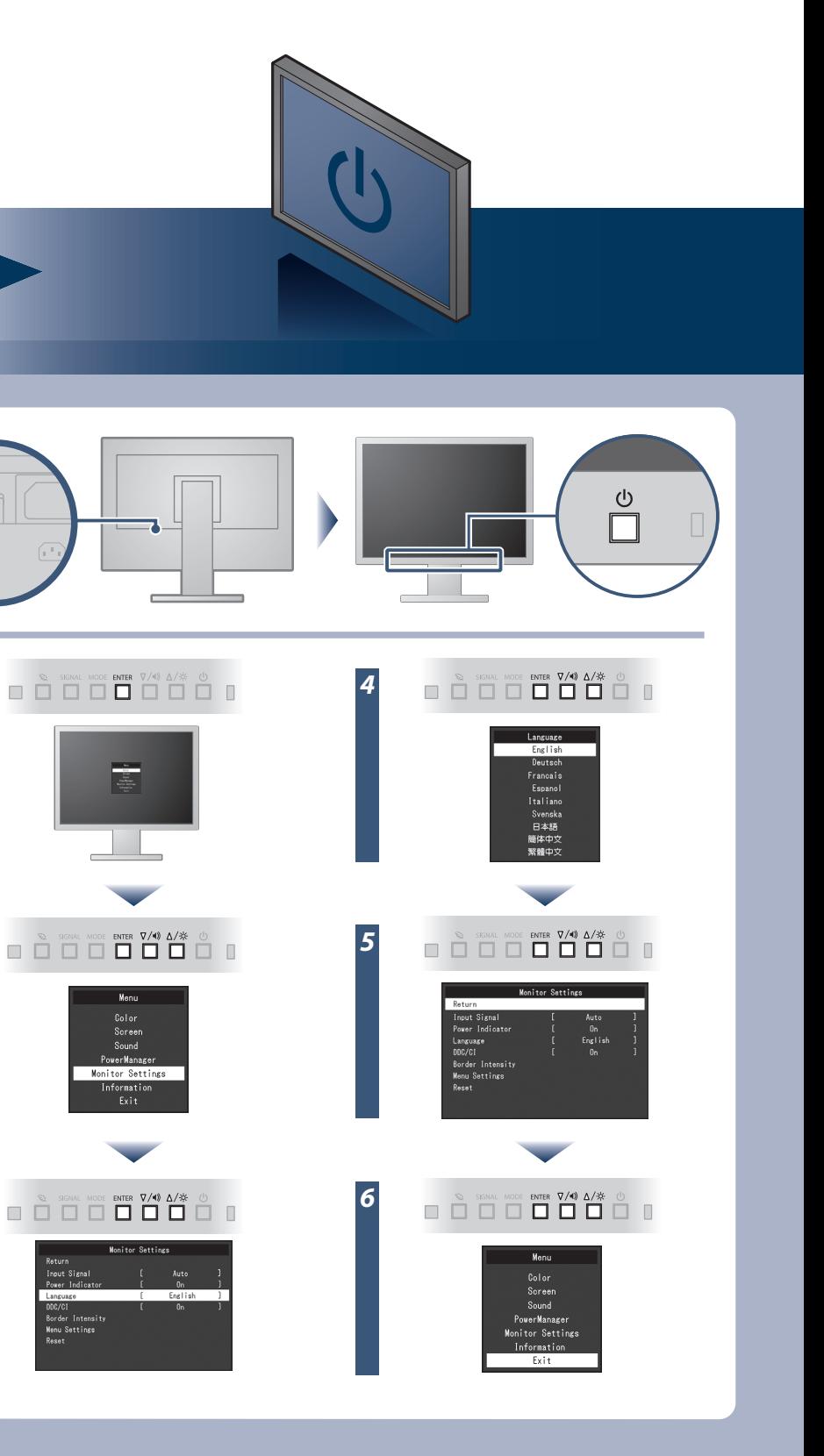

Barevný monitor LCD **Instalační příručka FlexStand2 EV2316W/EV2336W 1920×1080** Je vyžadována grafická karta odpovídající standardům VESA a CEA-861. Monitor  $\sqrt{2}$ **EV2416W/EV2436W 1920×1200**  $\boxed{\circ}$ **D-Sub** Napájecí kabel *1* **CAR FD-C39** Digitální signálový kabel (DVI) an an a <del>......</del>// **DVI**  $\bigoplus$ Analogové připojení **MD-C87 PP200** (D-Sub)(možnost) Digitální signálový **TriStand2** kabel (DisplayPort) *2*  $\mathcal{D}_{\mathcal{A}}$ nebo PRECAUTIONS . . . . . . . . (BEZPEČNOSTNÍ POKYNY) **DisplayPort**  $\mathbf{P}$ **FD-C39** Digitální připojení **All Eldis** (DVI) Setup Guide (Instalační příručka) *3* EIZO LCD Utility Disk EIZO LCD Utility Disk  $\cap$ **PP200** Digitální připojení (DisplayPort)  $\theta$   $\theta$   $\theta$   $\theta$ Upevňovací šrouby \*1 **USB** Základna podstavce \*1  $\circledcirc$ Prišroubování základny podstavce \*1 **AUDIO OUTPUT**  $((\leftrightarrow)$  $\langle \overline{0} \rangle$ Kabel USB \*2 EIZO LCD Utility Disk Držák kabelu \*1

EIZO LCD Utility Disk obsahující podrobné informace.

\*1 TriStand2

### **Důležité upozornění**

Prostudujte si pečlivě BEZPEČNOSTNÍ UPOZORNĚNÍ, tuto instalační příručku a uživatelskou příručku uloženou na disku CD-ROM a seznamte se s bezpečným a účinným způsobem použití.

\*2 Komerčně dostupný produkt

Kabel stereo mini jack \*2

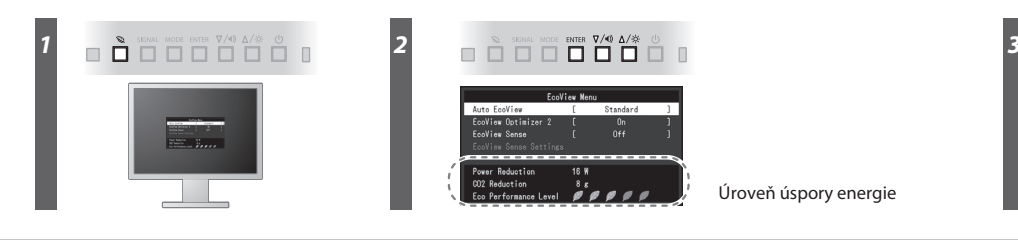

Úroveň úspory energie

Hinweis zur Ergonomie :<br>Dieser Monitor erfüllt die Anforderungen an die Ergonomie nach EK1-ITB2000 mit dem Videosignal,<br>Dieser Monitor erfüllt die Anforderungen an die Ergonomie nach EK1-ITB2000 mit dem Videosignal,<br>1920 ×

"Maschinenlärminformations-Verordnung 3. GPSGV:<br>Der höchste Schalldruckpegel beträgt 70 dB(A) oder weniger gemäss EN ISO 7779"

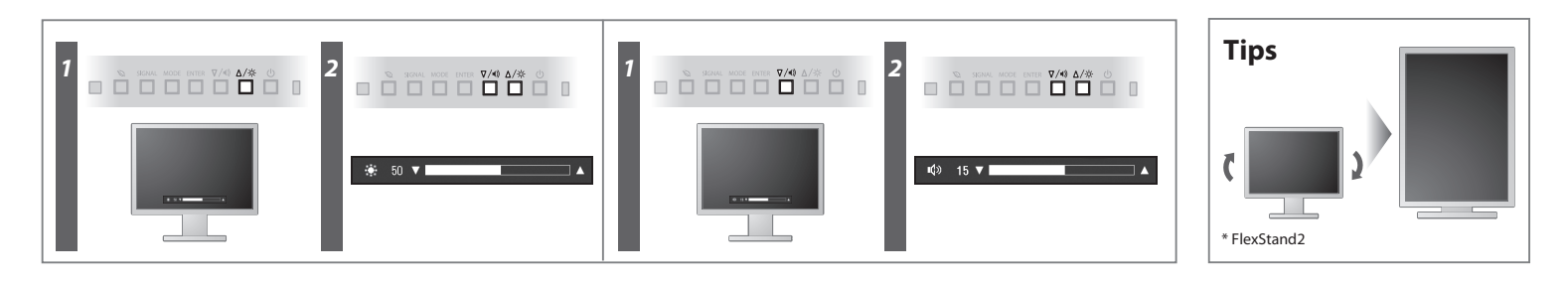

**Hinweise zur Auswahl des richtigen Schwenkarms für Ihren Monitor**<br>Dieser Monitor ist für Bildschirmarbeitsplätze vorgesehen. Wenn nicht der zum Standardzubehör<br>gehörigeSchwenkarm verwendet wird, muss statt dessen ein geei

- Der Standfuß muß den nachfolgenden Anforderungen entsprechen:<br>
a) Der Standfuß muß eine ausreichende mechanische Stabilität zur Aufnahme des Gewichtes vom<br>
Bildschirmgerät und des spezifizierten Zubehörs besitzen. Das Gewi
- 
- 
- 
- min. nach hinten ≥ 5°). e) Der Standfuß muß die Möglichkeit zur Drehung des Bildschirmgerätes besitzen (max. ±180°). Der
- 
- maximale Kraftaufwand dafür muß weniger als 100 N betragen.<br>f) Der Standfuß muß in der Stellung verharen, in die er manuell bewegt wurde.<br>g) Der Standfuß muß in standfusses muß weniger als 20 Glanzeinheiten betragen (seide

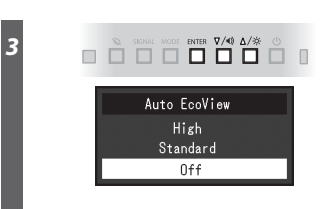

[Begrenzung des maximalen Schalldruckpegels am Ohr] Bildschirmgeräte: Größte Ausgangsspannung 150 mV

### **Auto EcoView**

Monitor automaticky upravuje jas obrazovky podle úrovně bílé vstupního signálu. Použitím této funkce lze dosáhnout nižší spotřeby při zachování úrovně jasu dané vstupním signálem.

### **EcoView Optimizer 2**

Čidlo na přední straně monitoru zjišťuje pohyb osob. Pokud se osoba přesune od monitoru, je automaticky aktivován úsporný režim a na monitoru se nezobrazuje žádný obraz. Tato funkce tak zajišťuje nižší spotřebu monitoru. Citlivost a dobu, po jejímž uplynutí dojde k aktivaci úsporného režimu, lze nastavit podle provozního prostředí monitoru a pohybu uživatele.

### **EcoView Sense**

## **Žádný obraz**

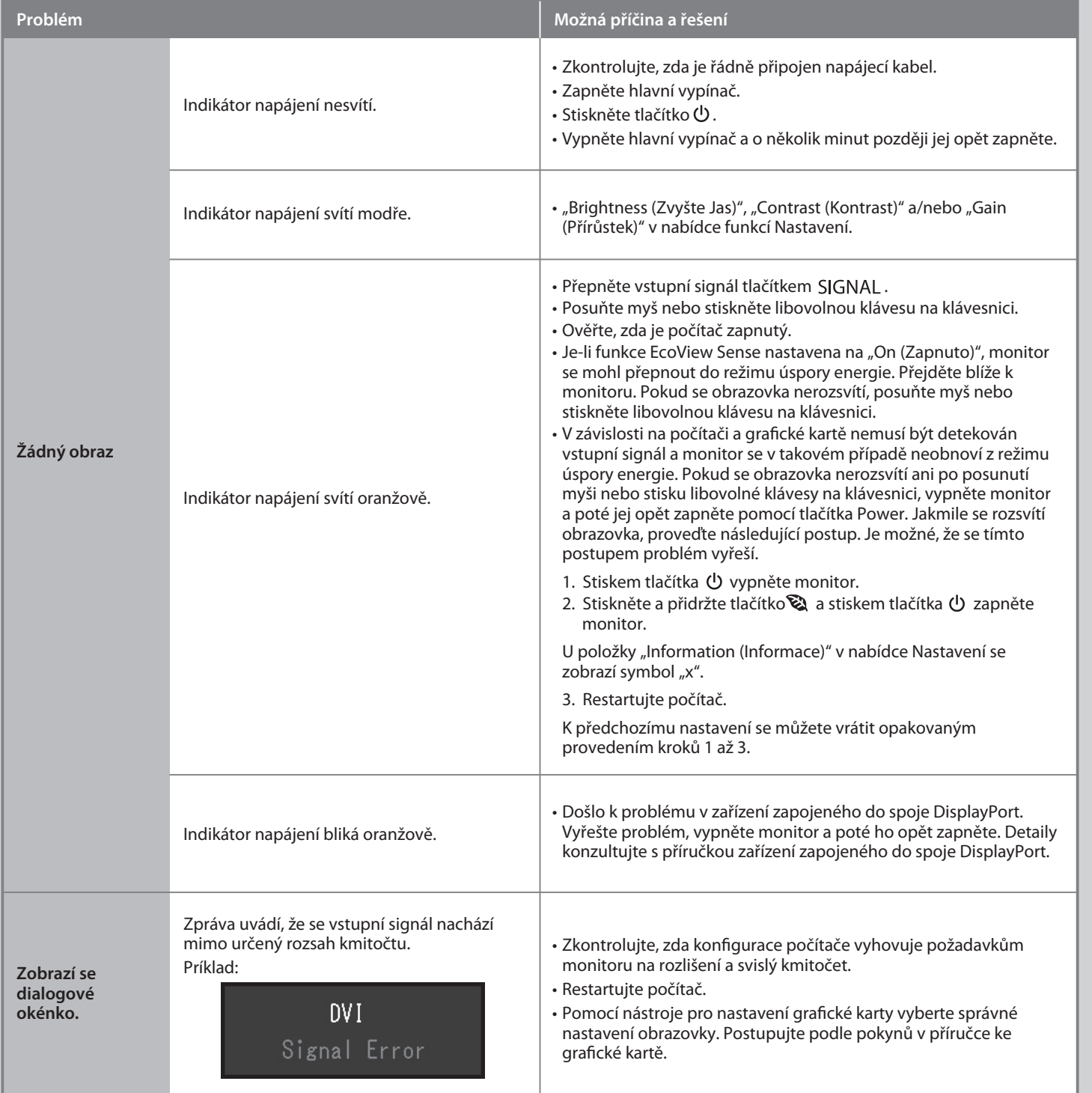

Automaticky upravuje jas obrazovky dle jasu okolního prostředí.

Pokud se na monitoru neobjeví obraz ani poté, co jste se problém pokusili odstranit podle doporučených pokynů, kontaktujte místního zástupce značky EIZO.